## Minimalist Style Guide for iPSA Lacan Book

Isabel Millar's book's style is different from the *Lacan and Environment*, so I will arbitrarily go with Isabel, because APA is a bit easier to learn and follow. Footnotes are handier than end-notes, and the UK/ European convention of using single quotes first with punctuation place outside, 'as in this "representative" example', is easy enough to master. A majority of our UK/European members are probably more familiar with it. Paper edition: *Concise Guide to APA Style, Seventh Edition.* Purdue University has an on-line guide.

Use Millar's book as a handy and cheap guide (DK can send you a copy on-line). The rules below are a bit different, to meet the need for texts in the preparation stage. The 'final edition' will probably be different. The important thing is, whatever you do, be consistent. I arbitrarily picked APA/footnotes because (1) Millar's text is a good guide, (2) it's more European than Chicago, and (3) you can find the APA rules a lot of places. It's arbitrary, however, so we can debate it if there are strong objections. **Use or convert to a MS-word file**. Send to **[kunze767@gmail.com](mailto:kunze767@gmail.com)** by April 17. Files will be collected and circulated April 19. Contact individual authors with your comments and suggestions. We'll zoom to discuss later in the month.

## **Page margins** 1" all sides.

Lines not justified (for now): use a 'ragged margin'. Use curly 'single quotes', then 'curly "double" quotes' for interior quotes. Put punctuation and footnotes 'outside the quotes'[.1](#page-0-0)

Main Text:

<span id="page-0-2"></span>11 point Times New Roman 1.3 line spacing (16 point exact spacing)

First paragraph no indent; subsequent paragraphs indented .25 inches

**In-text references:** (Žižek 2020, 135), or when author's name is already given in the text, (2020) or with page citation (2020: 135).

<span id="page-0-3"></span>**Footnotes rather than endnotes**. 9-point type. No extra indents or hanging indents. Space between footnotes, 4 points[.2](#page-0-1)

N**o extra spacing between paragraphs**, but one extra line between main text and block quotes, above and below.

**Bibliography APA style**, which minimizes punctuation and uses initials for first and middle authors' names:

Bostrom, N. (2014) *Superintelligence: Paths, Dangers, Strategies*. Oxford: Oxford University Press.

<span id="page-0-0"></span>Footnotes in 9-point Times New Roman. Refer to sources using APA style (2019). [1](#page-0-2)

<span id="page-0-1"></span><sup>&</sup>lt;sup>[2](#page-0-3)</sup> Space footnotes 4 points. Seems trivial but you need to know where the settings can be found. No special hanging or other indentations in the footnotes. Separator line is OK for now.

[For more examples look at Millar's text or APA.]

**M-dashes**—without spaces—for emphasis or breaks.

Hyphens for partial words (bi-directional) but N-dashes for combined words (manic–depressive) or number spans (p. 135–137) or date spans (August–September). Your keyboard will require options keys to get these.

 $M:$  —  $N:$ hyphen: -

Whatever you do, be consistent so that editors can fix up the text. Palgrave may tell us something different.

Sub-heads: **Arial 16-point bold** Sub-sub heads: Arial 14-point regular

Please keep it to two levels of sub-heads!

**FOR PROPOSALS,** use 1.3 line spacing, 11-point type, ragged right margin:

TITLE in 16-point Times New Roman regular, author's name 14-point, then insert a full space, or put in an image.

Use a caption, to get used to caption style (10-point Times New Roman). Normally you would give source info; this time forget about it and mention what you like.

The example is under 500 words but don't obsess about this. 300–500 is sufficient to get most ideas across.

The limit is to allow proposals to be printed on one sheet of paper. Use A4 if you wish; US/Canada authors will probably use 8.5x11 out of habit.

Use MS-word file, attach to an email, send to [kunze767@gmail.com](mailto:kunze767@gmail.com)

Example on next two pages …

good luck, DK

## **Finding Lacan in All the Wrong Places**

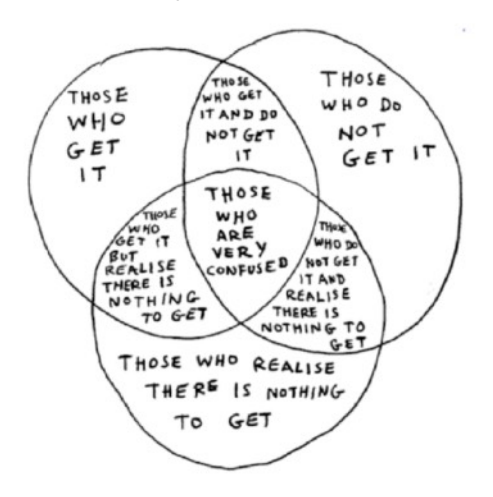

S. Finlay Breese Morse

<span id="page-2-3"></span><span id="page-2-2"></span>Figure 1. Lacan's famous Borromeo knot, reconfigured as a Venn diagram.[ Center all.]

Architecture's interest in Lacan has been shaped by the war between psychoanalysis (the Freudian– Lacanian field) and psychology.<sup>[3](#page-2-0)</sup> Since the 1960s, architecture theorists have preferred to model subjectivity in the fashion of cognitive behaviorism. Sed ut perspiciatis unde omnis iste natus error sit voluptatem accusantium doloremque laudantium, totam rem aperiam, eaque ipsa quae ab illo inventore veritatis et quasi architecto beatae vitae dicta sunt explicabo. Nemo enim ipsam voluptatem quia voluptas sit aspernatur aut odit aut fugit, sed quia consequuntur magni dolores eos qui ratione voluptatem sequi nesciunt. Neque porro quisquam est, qui dolorem ipsum quia dolor sit amet, consectetur, adipisci velit, sed quia non numquam eius modi tempora incidunt ut labore et dolore magnam aliquam quaerat voluptatem. Ut enim ad minima veniam, quis nostrum exercitationem ullam corporis suscipit laboriosam, nisi ut aliquid ex ea commodi consequatur? Quis autem vel eum iure reprehenderit qui in ea voluptate velit esse quam nihil molestiae consequatur, vel illum qui dolorem eum fugiat quo voluptas nulla pariatur?

This of course has built into architecture theory both a resistance to Lacanian ideas of the subject and dramatic differences in individual theorists' approaches, readings, and strategies.<sup>[4](#page-2-1)</sup> At vero eos et accusamus et iusto odio dignissimos ducimus qui blanditiis praesentium voluptatum deleniti atque corrupti quos dolores et quas molestias excepturi sint occaecati cupiditate non provident, similique sunt in culpa qui officia deserunt mollitia animi, id est laborum et dolorum fuga. Et harum quidem rerum facilis est et expedita distinctio. Nam libero tempore, cum soluta nobis est eligendi optio cumque nihil impedit quo minus id quod maxime placeat facere possimus, omnis voluptas assumenda est, omnis dolor repellendus. Temporibus autem quibusdam et aut officiis debitis aut rerum necessitatibus saepe eveniet ut et voluptates repudiandae sint et molestiae non recusandae. Itaque earum rerum hic tenetur a sapiente

<span id="page-2-0"></span><sup>&</sup>lt;sup>[3](#page-2-2)</sup> Some fancy reference for whatever you need to cite.

<span id="page-2-1"></span>Use footnotes for any references you would like to focus on in your chapter. There won't be a bibliography for the proposals, [4](#page-2-3) but in the full paper use in-text style references like this (Fink 2002: 43–56).

delectus, ut aut reiciendis voluptatibus maiores alias consequatur aut perferendis doloribus asperiores repellat.

Lorem ipsum dolor sit amet. Ex temporibus quisquam aut necessitatibus esse vel soluta dolorem. Ut nemo adipisci et reprehenderit saepe ut quia illo rem quibusdam maiores. Est assumenda eveniet et dignissimos esse sed nobis asperiores cum nihil asperiores quo doloribus fugit cum ipsum esse.

Est blanditiis reiciendis sit fugiat eaque est vitae voluptatem et dolores quia. Et dolorem illum eos doloribus eveniet ea modi dolore. Aut soluta quos et rerum voluptatibus cum commodi dignissimos?

Qui quam asperiores sit quis expedita ut quae architecto quo veritatis eveniet sed quia exercitationem sit voluptate repellat id officiis laboriosam. Sed repellat porro consequuntur consequatur vel ullam voluptatum sit voluptatibus mollitia et autem autem eos doloremque voluptatem non veniam quis. Sit repellendus assumenda non debitis perferendis et quia voluptatem et architecto nobis. Ex nisi excepturi rem eligendi voluptas et quibusdam voluptatem ut veritatis nemo.

Lorem ipsum dolor sit amet. Ex temporibus quisquam aut necessitatibus esse vel soluta dolorem. Ut nemo adipisci et reprehenderit saepe ut quia illo rem quibusdam maiores. Est assumenda eveniet et dignissimos esse sed nobis asperiores cum nihil asperiores quo doloribus fugit cum ipsum esse.